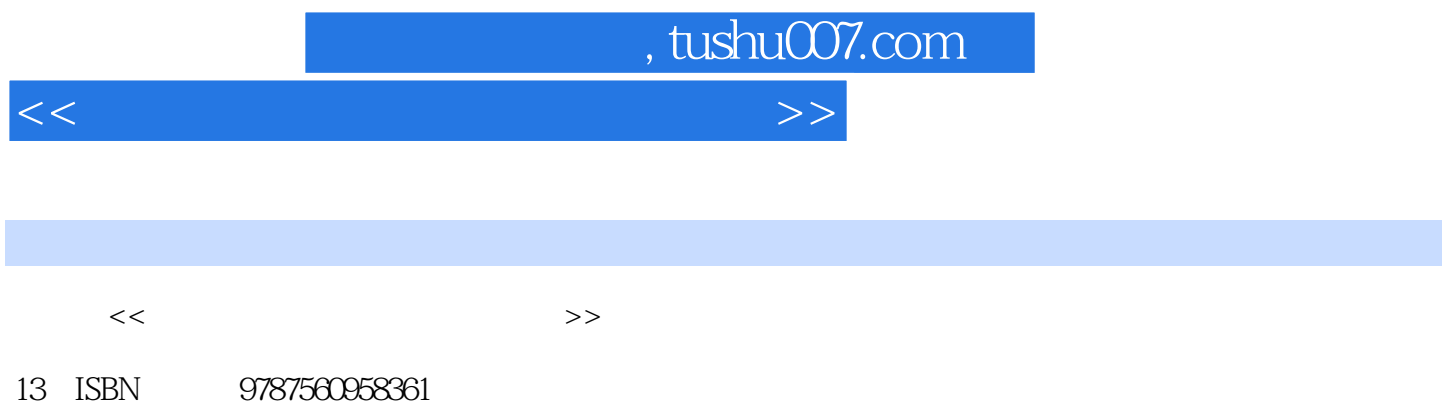

10 ISBN 7560958362

出版时间:2010-2

页数:227

PDF

更多资源请访问:http://www.tushu007.com

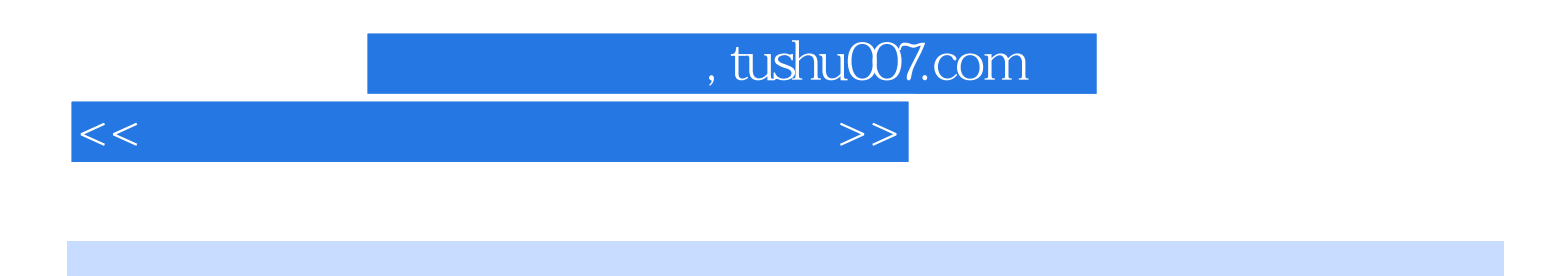

作"。

, a consequence of the three consequences of the three consequences  $\frac{a}{t}$  , where  $\frac{a}{t}$ 

将入门图书的重点从"知识+概念"转变为"真正通过软件解决很多重复性的劳动",比如我们介绍  $\mathfrak{m}$  $\alpha$ , and  $\beta$ , and  $\beta$ , and  $\beta$ , and  $\beta$ , and  $\beta$ , and  $\beta$ , and  $\beta$ , and  $\beta$ , and  $\beta$ , and  $\beta$  $R$ 

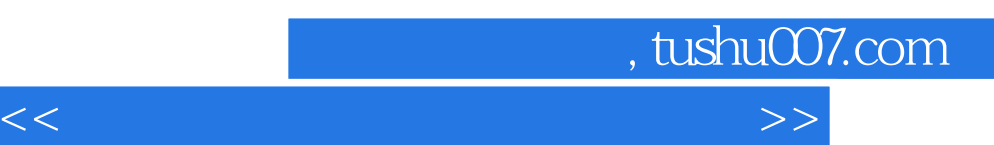

## $Level2$

在《炒股软件公式指标入门与精通》中我们帮你放弃"追涨杀跌",助你掌握股票的"投资价值"。  $\kappa$ 

, tushu007.com

 $<<$  and  $<<$ 

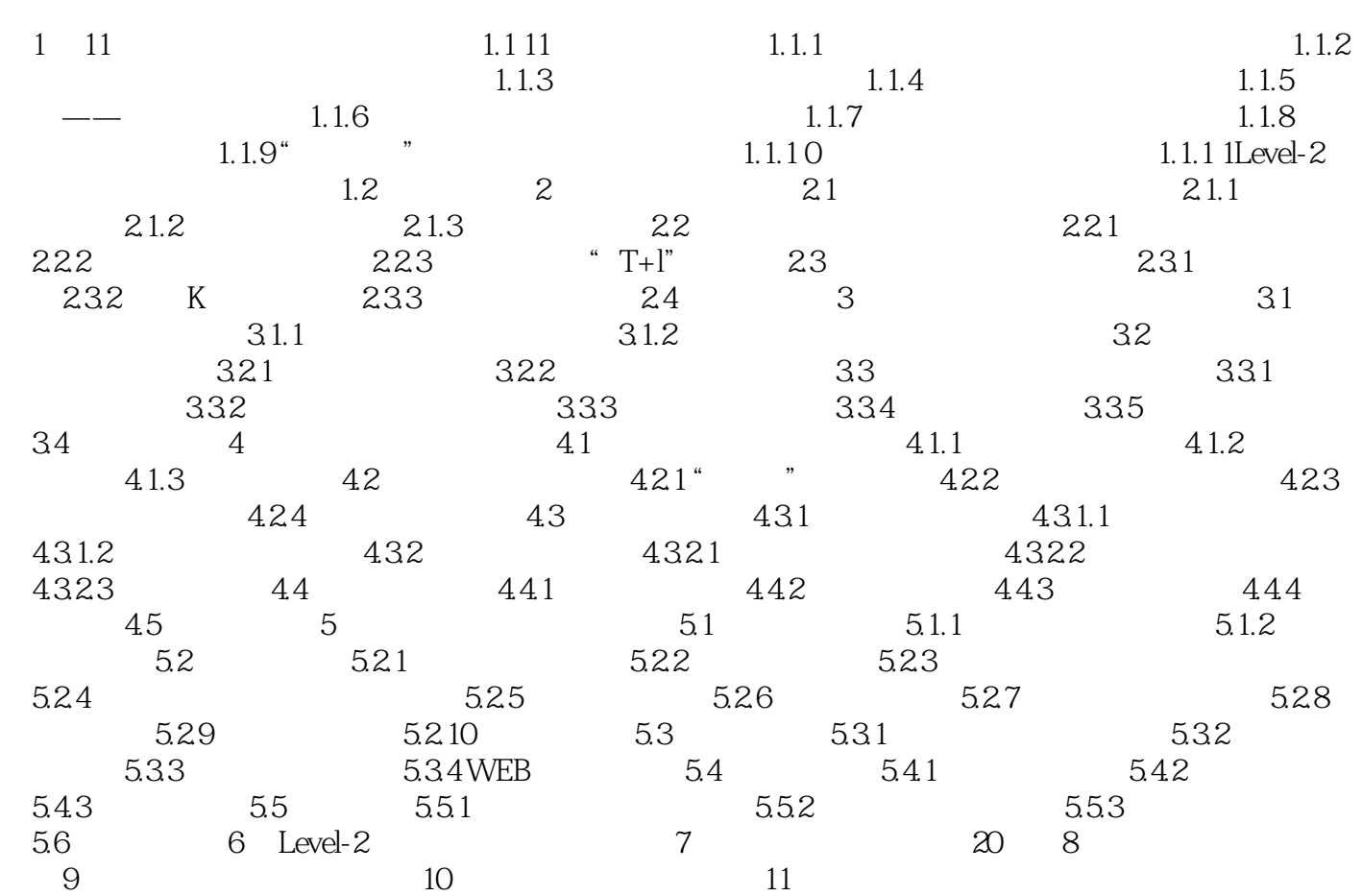

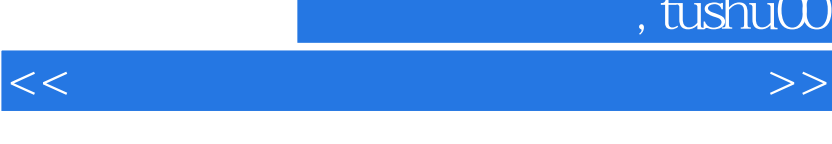

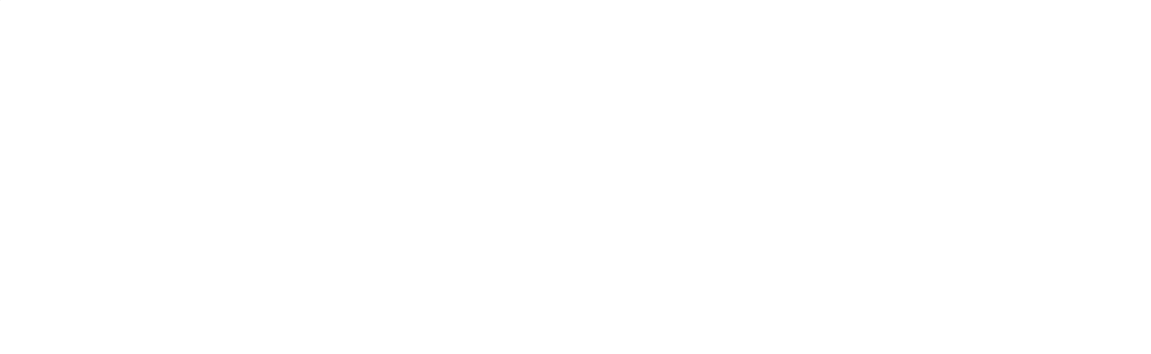

, tushu007.com

 $1$  $\Omega$  $\overline{3}$ 

 $21.3$ 

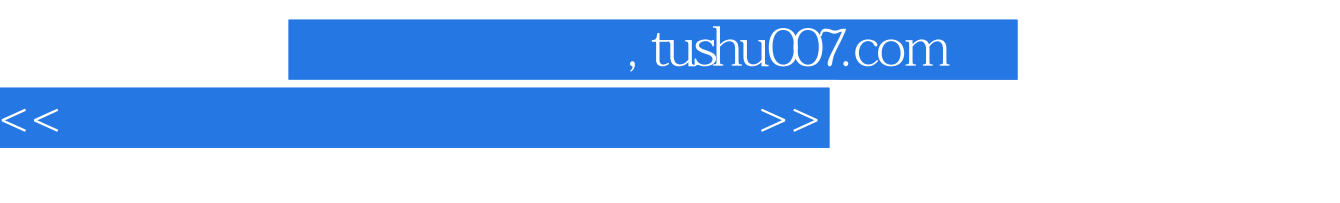

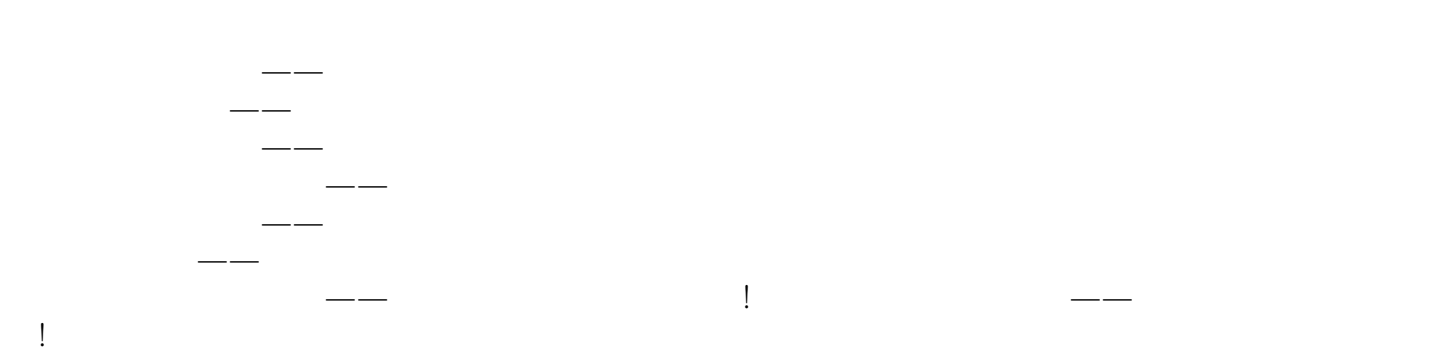

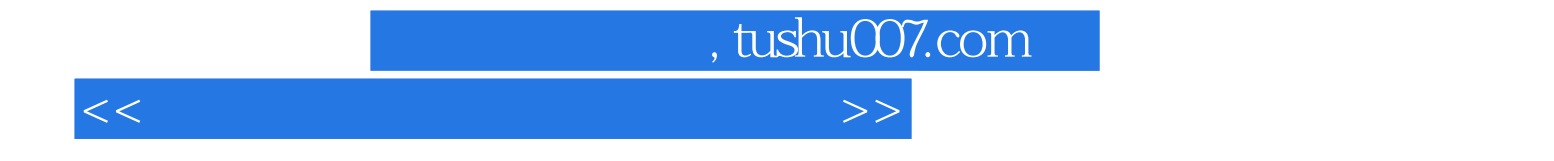

本站所提供下载的PDF图书仅提供预览和简介,请支持正版图书。

更多资源请访问:http://www.tushu007.com